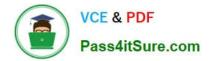

# 3108<sup>Q&As</sup>

Avaya Scopia® Solution Implementation and Maintenance Exam

# Pass Avaya 3108 Exam with 100% Guarantee

Free Download Real Questions & Answers **PDF** and **VCE** file from:

https://www.pass4itsure.com/3108.html

100% Passing Guarantee 100% Money Back Assurance

Following Questions and Answers are all new published by Avaya Official Exam Center

Instant Download After Purchase

100% Money Back Guarantee

- 😳 365 Days Free Update
- 800,000+ Satisfied Customers

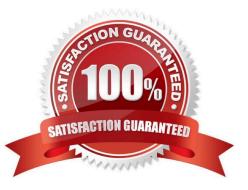

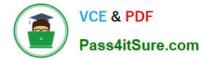

### **QUESTION 1**

Which two statements about a gatekeeper are correct? (Choose two.)

- A. A gatekeeper enables the auto-attendant feature.
- B. The gatekeeper is an H.323 entity.
- C. A gatekeeper provides address translation.
- D. A gatekeeper provides service prefixes to the MCU.

Correct Answer: AB

#### **QUESTION 2**

Which two XT endpoints support Dual-Video resolution of 1080p 60fps? (Choose two.)

- A. XT1200
- B. XT4200
- C. XT5000
- D. XT Executive 240
- Correct Answer: CD

# **QUESTION 3**

What are the two types of cascading priorities? (Choose two.)

A. MCU only

- B. Delay
- C. Local MCU
- D. Relay

Correct Answer: BC

# **QUESTION 4**

The integration of Scopia with IBM Sametime is achieved by which method?

- A. A set of the IBM proprietary APIs
- B. SIP signaling

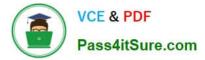

- C. Sametime connectors
- D. Scopia Call Control

Correct Answer: C

### **QUESTION 5**

In a scenario where there is no Scopia Management in the solution, which statement about recording with Scopia Desktop Server is correct?

- A. A recording can be configured from the Scopia Desktop Server.
- B. Recordings can only be scheduled.
- C. A USB flash memory is required to make a recording.
- D. It is not possible to configure recordings in this scenario.

Correct Answer: A

Latest 3108 Dumps

3108 Study Guide

3108 Exam Questions